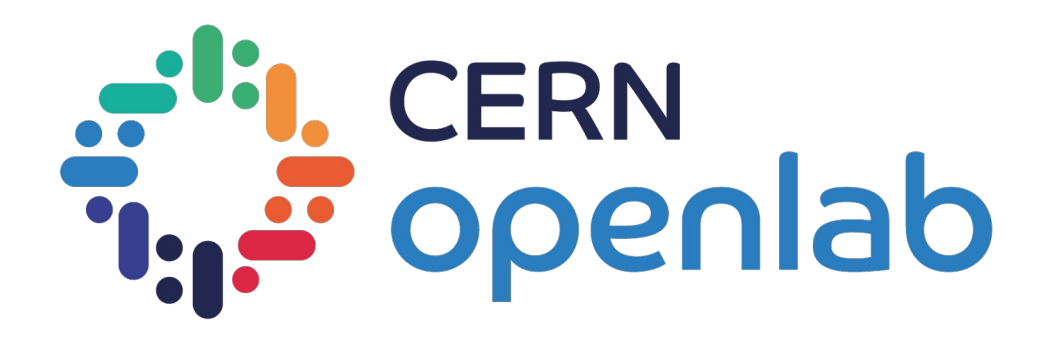

## **Intro to High-Performance Computing with GPUs**

CERN openlab Summer Student Programme 2021

#### Ahmad Hesam

19/07/2021

## Questions during the lecture?

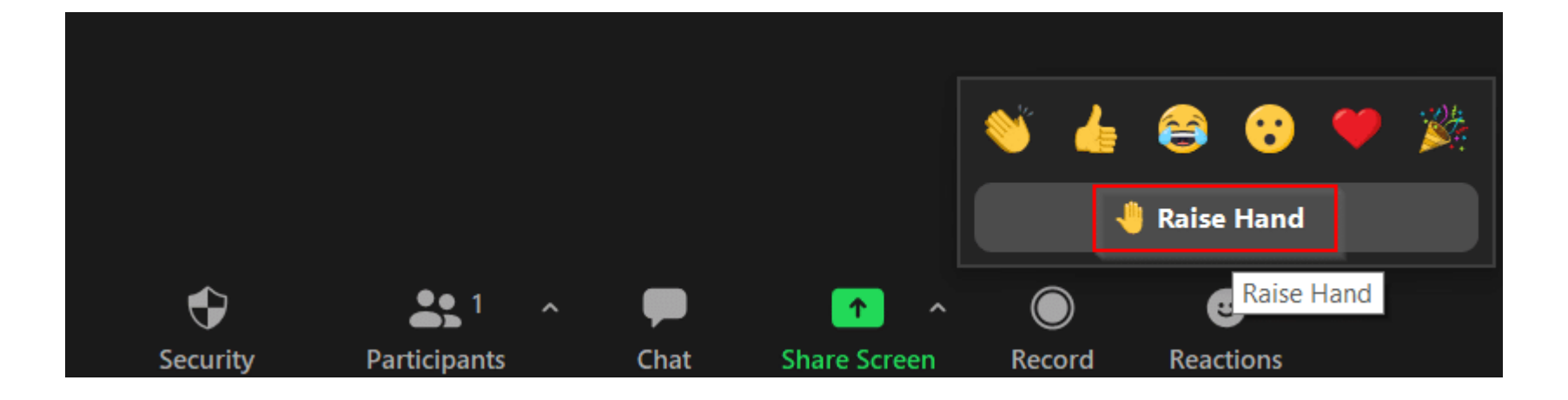

## **About Me**

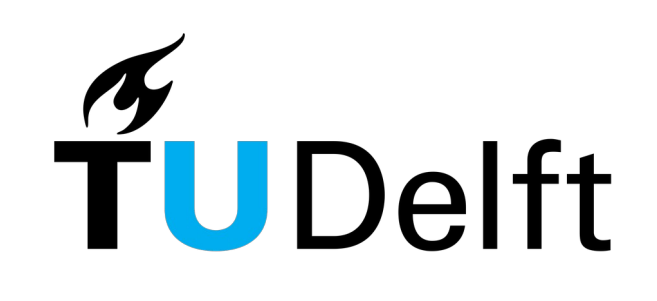

- ➢ Bachelor's Applied Physics
- ➢ Master's Computer Engineering

Joined CERN as Openlab Summer Student

➢ Research Fellow (currently)

#### **Openlab Summer Programme 2016**

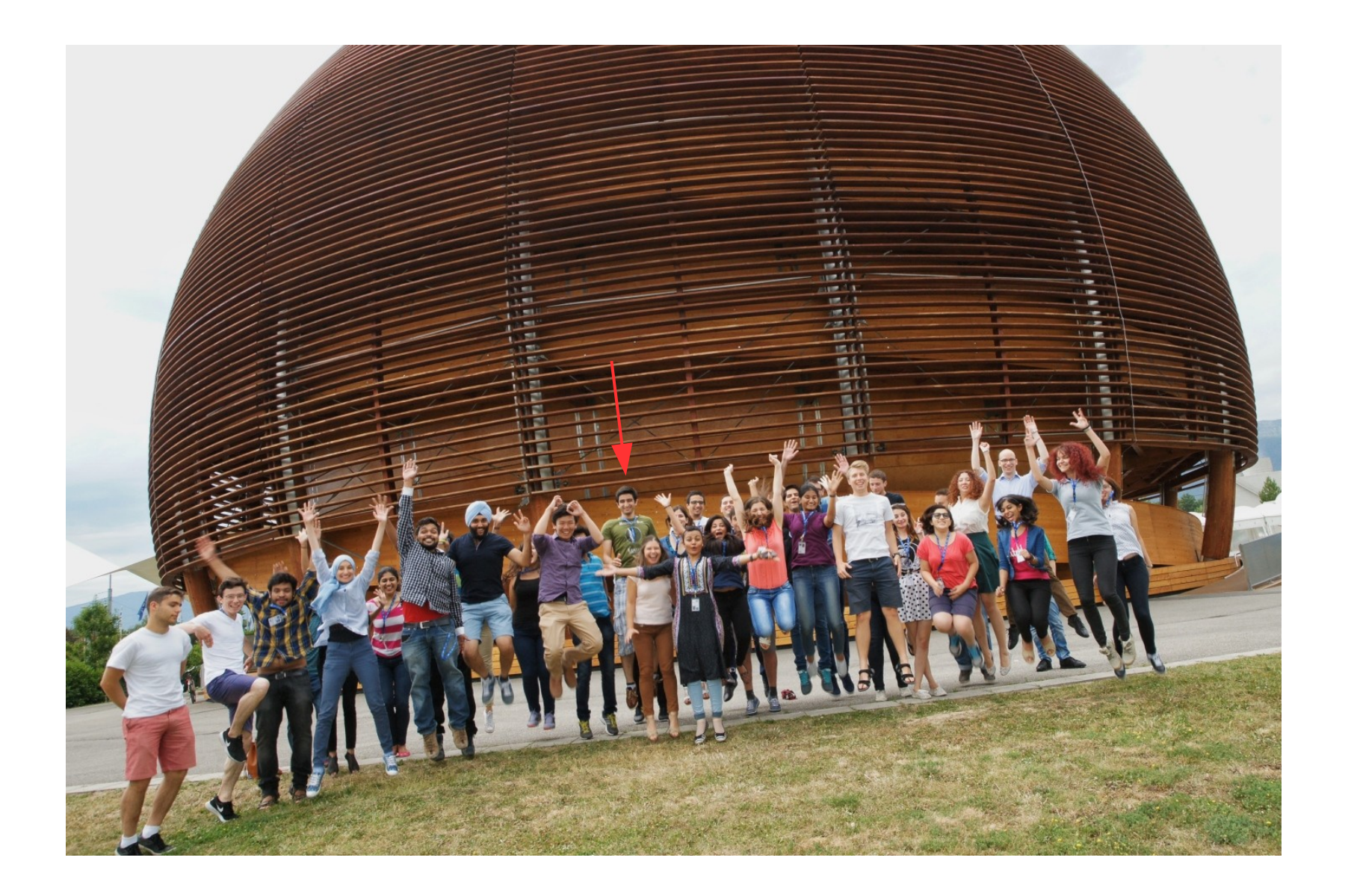

## **Summer Student Project**

- ➢ Agent-based simulation platform (BioDynaMo)
- ➢ Integrated ROOT I/O for back-up & restore

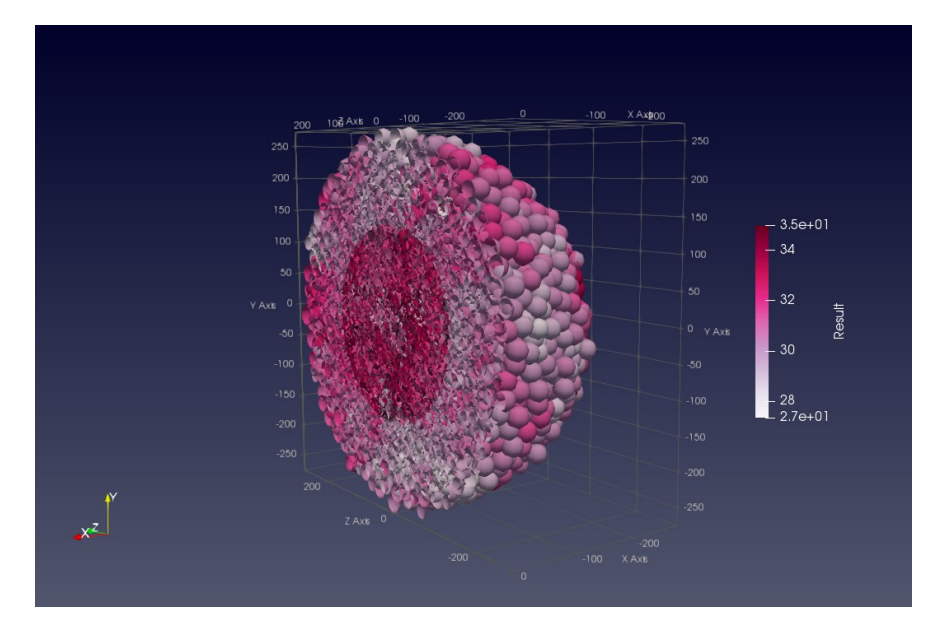

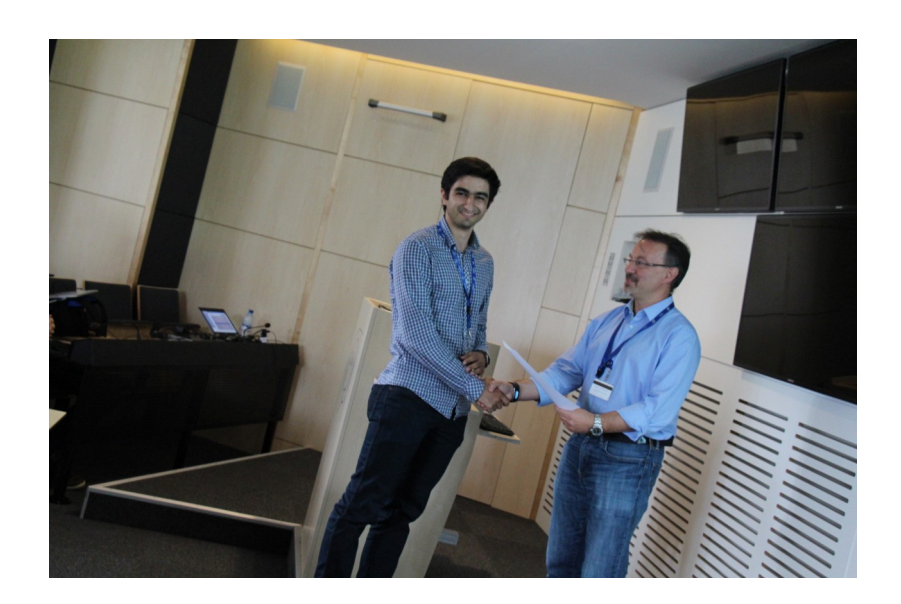

Lightning talk winner :-D

# **Technical Studentship → Fellow**

- ➢ Continued on the same project as a Technical **Student** 
	- Implemented visualization
	- More ROOT
	- **Mainly: GPU & FPGA acceleration**
- ➢ Continued as a Fellow
	- Even more ROOT
	- (**Heterogeneous**) distributed runtime

– More on BioDynaMo coming Friday! –

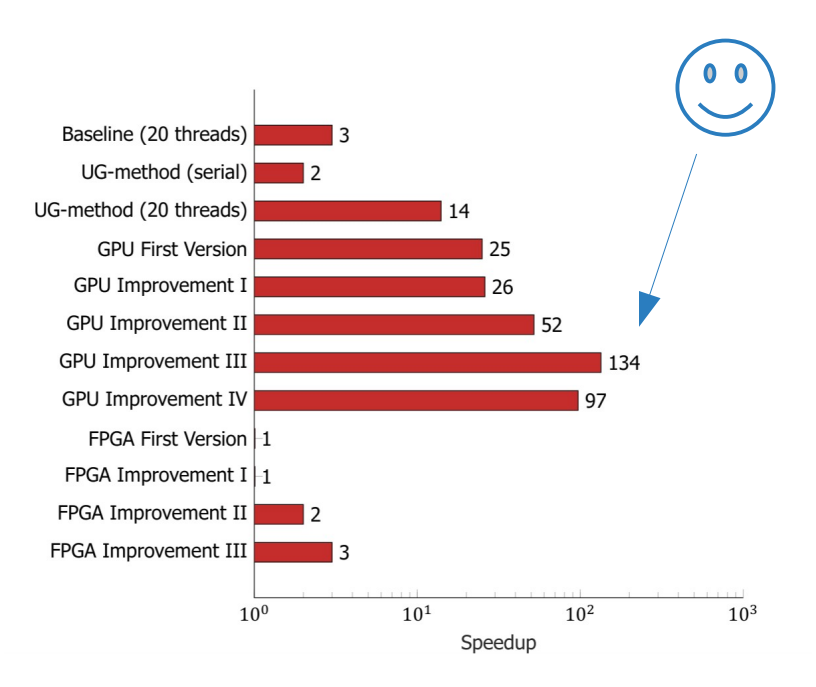

# **Today's Talk**

- ➢ What are GPUs?
- ➢ Why do we need them (at CERN)?
- ➢ How do we program them?
- ➢ **Hands-on session**

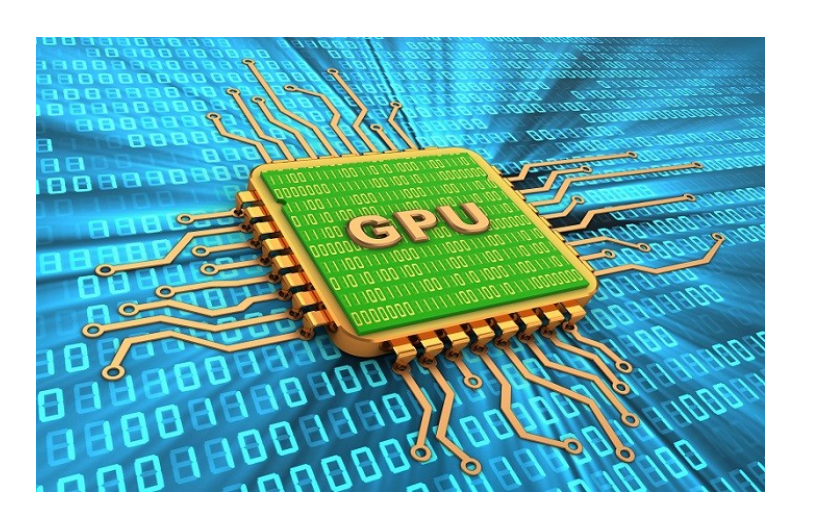

[https://www.hpcwire.com/2018/03/27/n](https://www.hpcwire.com/2018/03/27/nvidia-riding-high-as-gpu-workloads-and-capabilities-soar/) [vidia-riding-high-as-gpu-workloads-an](https://www.hpcwire.com/2018/03/27/nvidia-riding-high-as-gpu-workloads-and-capabilities-soar/) [d-capabilities-soar/](https://www.hpcwire.com/2018/03/27/nvidia-riding-high-as-gpu-workloads-and-capabilities-soar/)

## **What are GPUs?**

- ➢ **G**raphics **P**rocessing **U**nits
- ➢ Name from the 'old days' when only used for graphics processing<br>Increasingly more nowarful
- ➢ Increasingly more powerful
	- → **General-purpose** use cases were coming up
- ➢ Offloading computational intensive workloads to GPUs

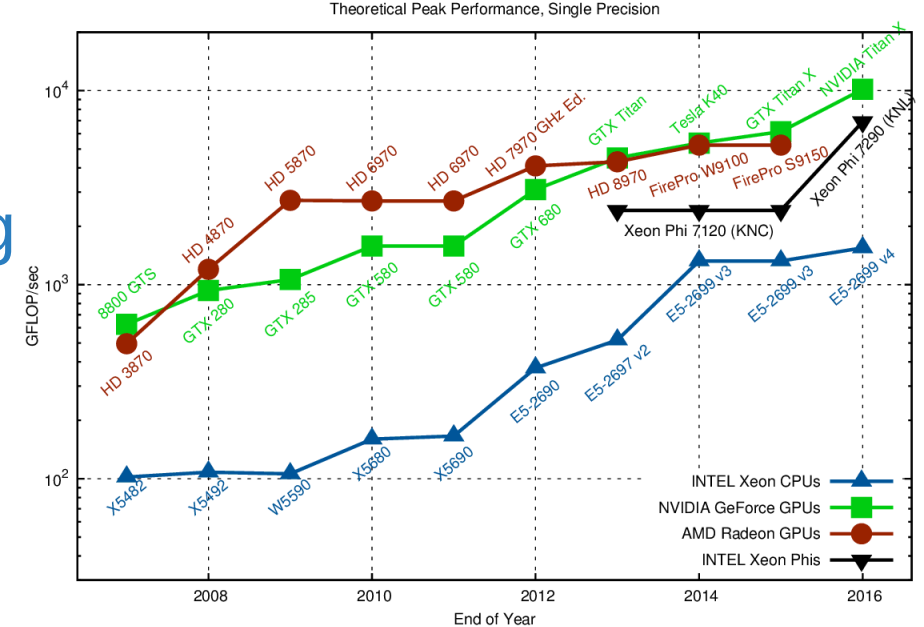

https://www.karlrupp.net/2013/06/cpu-gpu-and-mic-hardwarecharacteristics-over-time/

How do GPUs compare against CPUs?

### **GPU vs CPU**

A short, but convincing, demonstration...

<https://www.youtube.com/watch?v=-P28LKWTzrI>

## **GPU vs CPU**

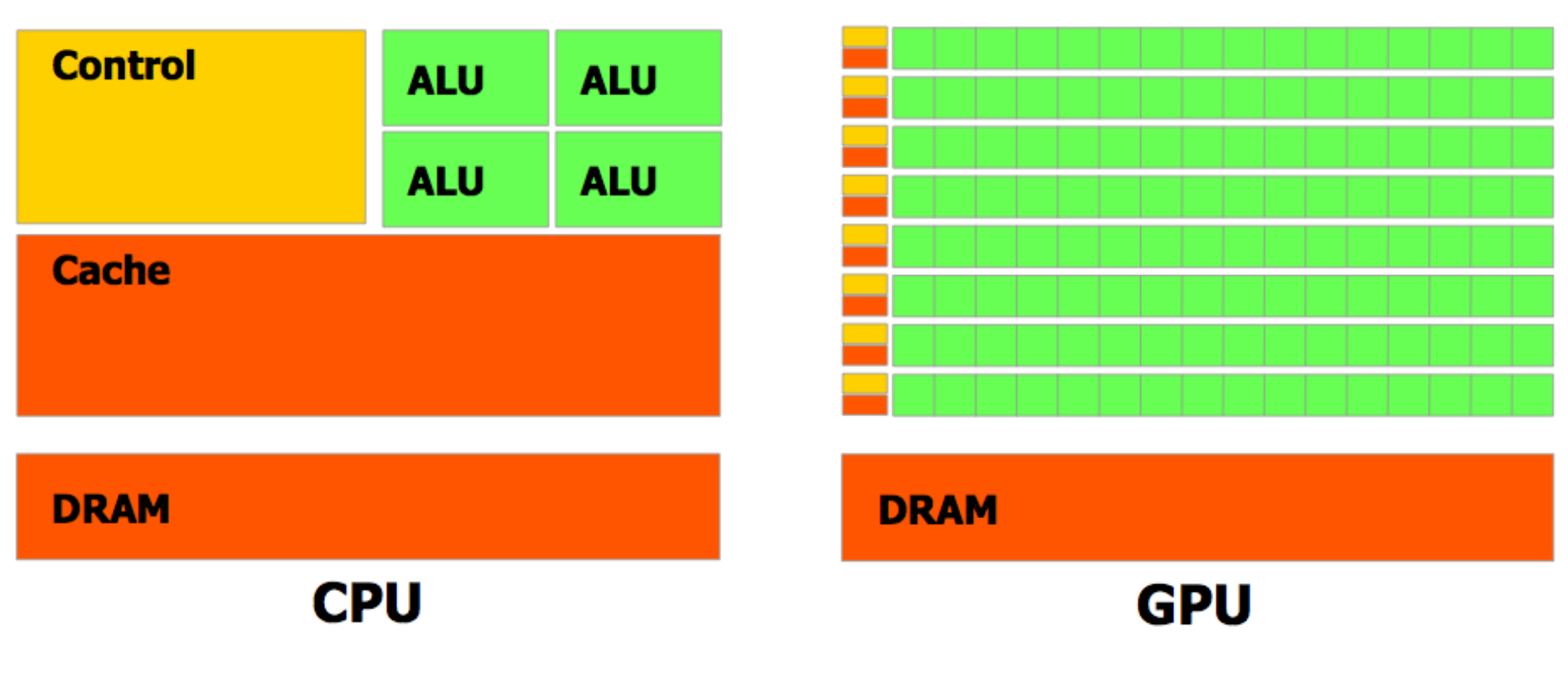

- Out of order execution
- $\cdot$  Few fast cores (~3 GHz)
- In order execution
- Many slower cores  $(-1$  GHz)

**For certain workloads, GPUs can outperform a small CPU-only cluster!**

# **GPU vs CPU: Deep Learning**

#### **1x IBM SC821LC (login node)**

- 1x POWER8 socket (=8 cores)
- 64 GB DDR4

#### **3x IBM SC822LC (worker nodes)**

- 2x POWER8 sockets (=16 cores)
- **4x NVIDIA P100 GPUs**
- $-$  CPU  $\leftrightarrow$  GPU NVLink
- 256GB DDR4

#### **Delivered roughly the same performance as a 256-CPU cluster! + ~10X more energy-efficient**

Use case: distributed training in deep learning

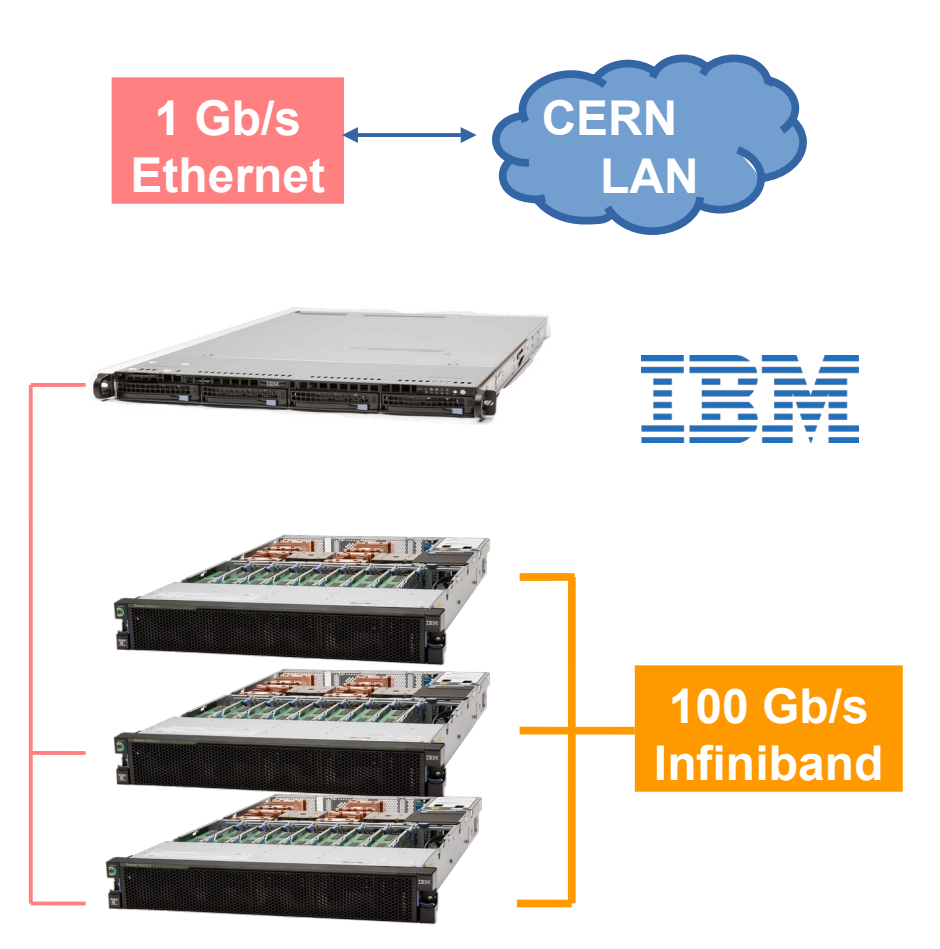

# **GPU Computing Basics**

Computation is offloaded to the GPU in three steps:

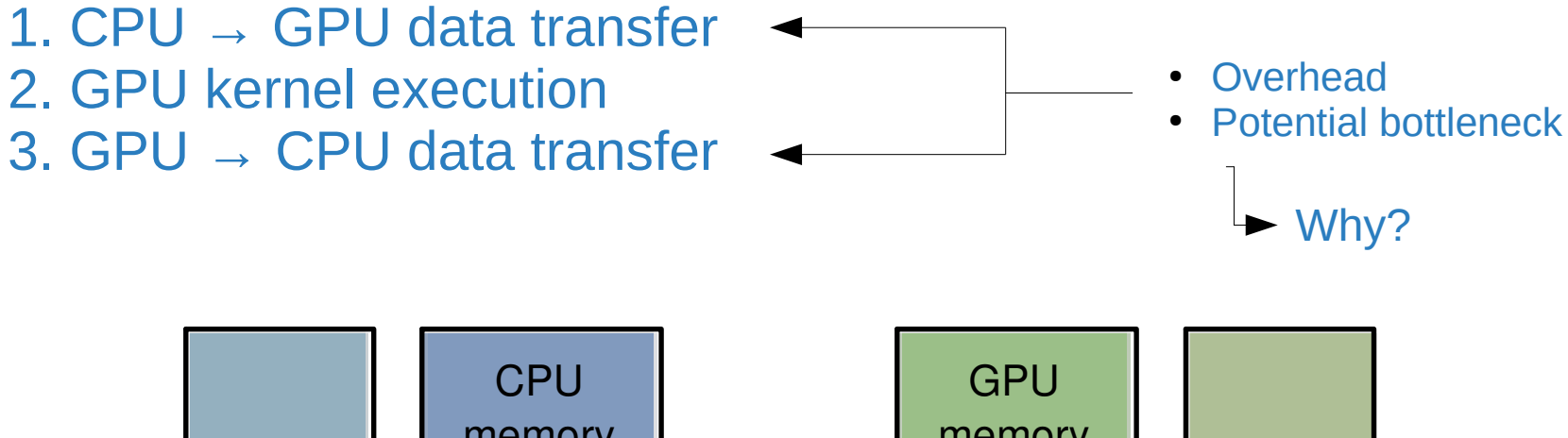

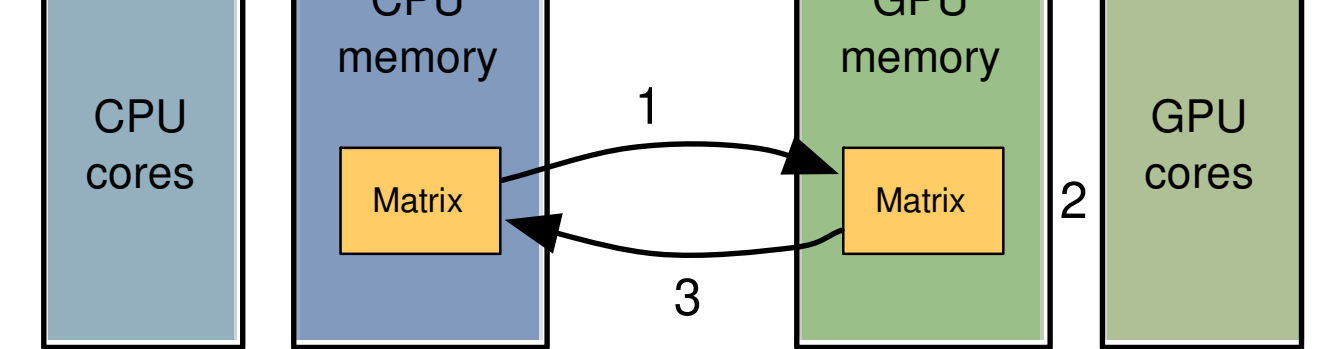

## **Why do we need GPUs?**

- ➢ Reaching physics limits for CPUs
	- ➢ Multi-core era started nearly 2 decades ago
- ➢ Massively many-core era is the now (stock prices don't lie)
- ➢ Heterogeneous computing
- ➢ At CERN
	- Trigger, reconstruction, simulation, analysis
	- High Lumi

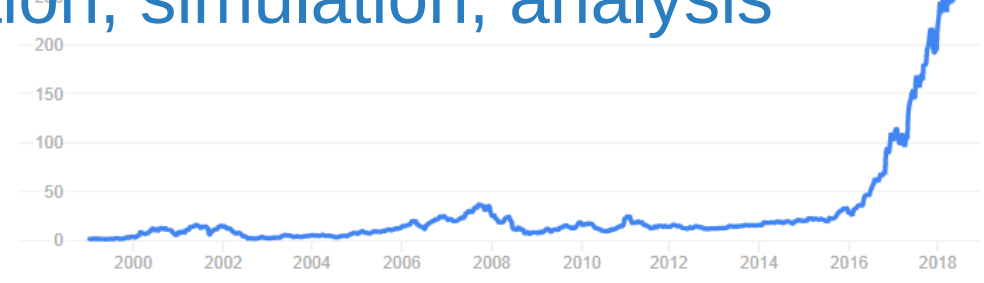

Nvidia's stock price has risen 1,900% over the past 5 years (data from 2018)

# **How do we program GPUs?**

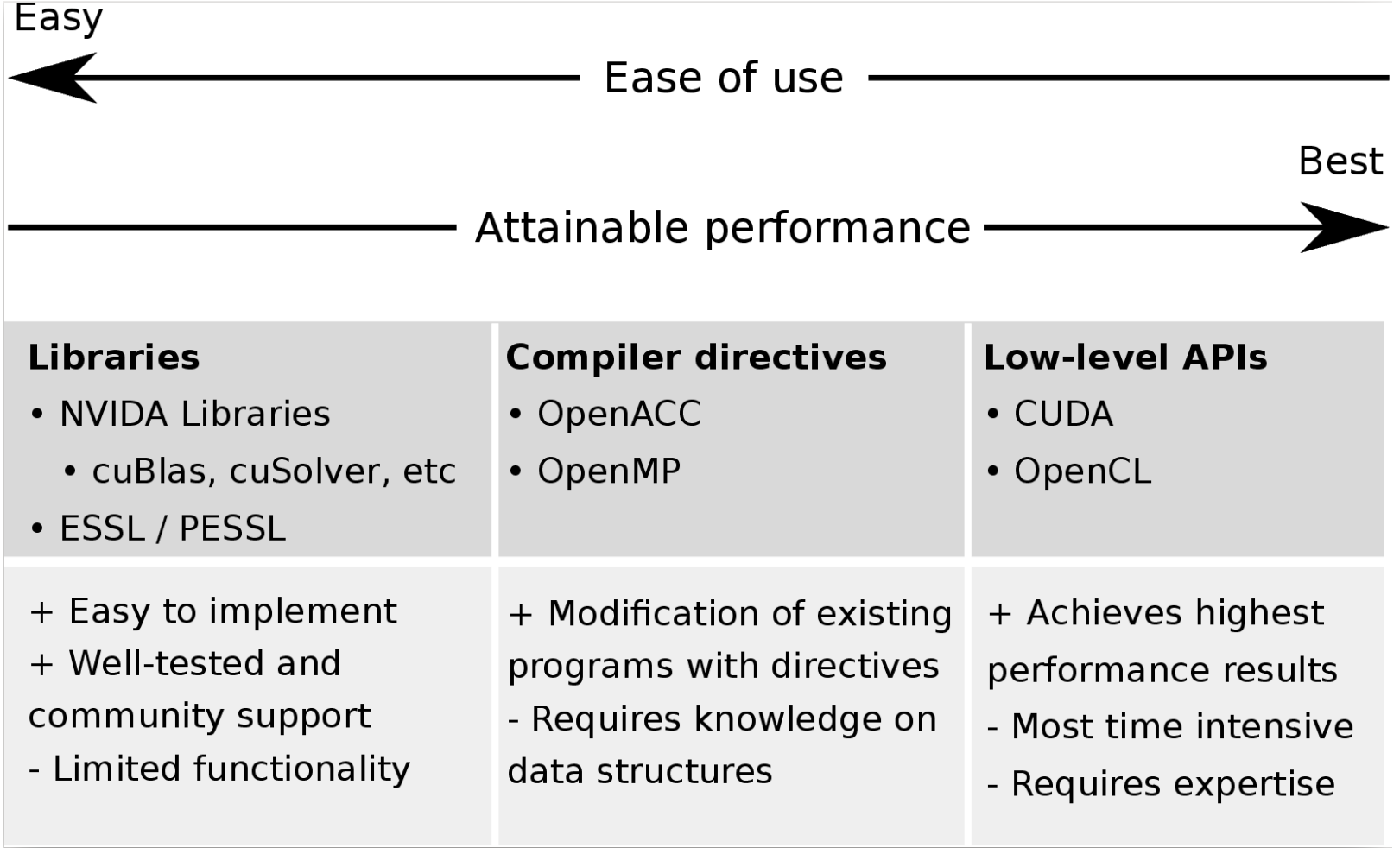

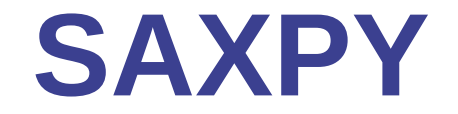

#### **S**ingle-**P**recision **A**\***X P**lus **Y**

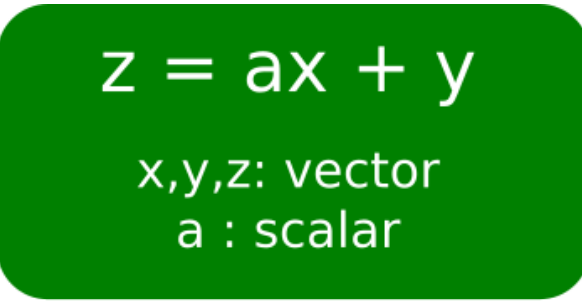

```
void saxpy(int n, float a, float * restrict x, float * restrict y)
\overline{\mathcal{X}}for (int i = 0; i < n; ++i)y[i] = a*x[i] + y[i];// Perform SAXPY on 1M elements
saxyy(1<<20, 2.0, x, y);
```
Regular C implementation of saxpy

# **Using Libraries**

Many popular frameworks with a GPU back-end rely on CUDA libraries:

- Deep Learning: Tensorflow, Keras, PyTorch
- Molecular Dynamics: NAMD, LAMMPS
- General Scientific Libraries: MATLAB, R

```
int N = 1 < 20:
\textsf{cublasInit}();
cublasSetVector(N, sizeof(x[0]), x, 1, d x, 1);
cublasSetVector(N, sizeof(y[0]), y, 1, d y, 1);
// Perform SAXPY on 1M elements
cublasSaxpy(N, 2.0, d x, 1, d y, 1);
cublasGetVector(N, sizeof(y[0]), d y, 1, y, 1);
cublasShutdown();
```
Saxpy with CUBLAS library

# **Using Compiler Directives**

**Goal**: insert directives into existing code base, without changing the code

- + Very simple in use
- Increasingly more difficult to use in more complex (or messier) codebases

```
void saxpy(int n, float a, float * restrict x, float * restrict y)
ſ
#pragma acc kernels
  for (int i = 0; i < n; ++i)
      V[i] = a * x[i] + V[i];}
\sim 10 \sim// Perform SAXPY on 1M elements
saxyy(1<<20, 2.0, x, y);
```
Saxpy with OpenACC

# **Using Low-Level APIs**

```
qlobal
void saxpy(int n, float a, float * restrict x, float * restrict y)
  int i = blockIdx.x*blockDim.x + threadIdx.x;
  if (i < n) y[i] = a*x[i] + y[i];\vert \text{int} \, N = 1 < < 20:
cudaMemcpy(d x, x, N, cudaMemcpyHostToDevice);
cudaMemcpy(d y, y, N, cudaMemcpyHostToDevice);
// Perform SAXPY on 1M elements
saxpy <<< 4096, 256 > >> (N, 2.0, d x, d y);
cudaMemcpy(y, d y, N, cudaMemcpyDeviceToHost);
```
#### Saxpy with CUDA

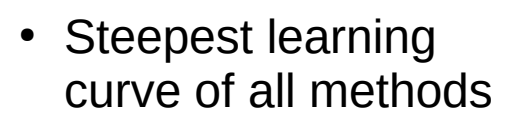

• Often most rewarding

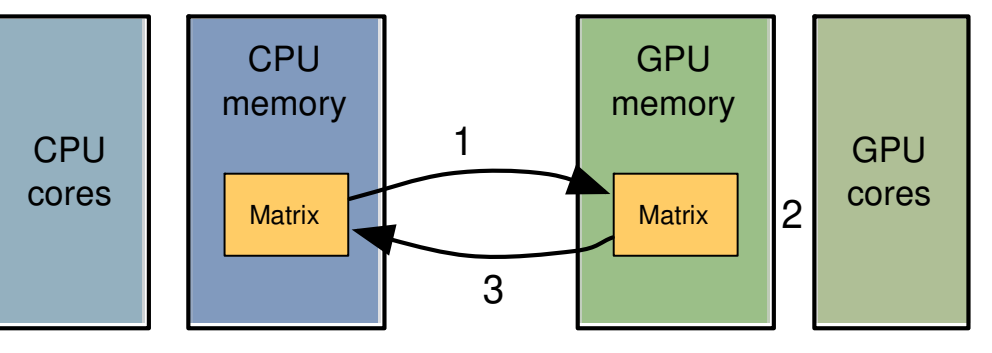

<https://devblogs.nvidia.com/six-ways-saxpy/>

# **BioDynaMo**

- High-performance open-source ABS platform
- Written in C++
- Multi-threading with OpenMP
- Modular architecture
- Collaboration project at CERN
- [https://biodynamo.org](https://biodynamo.org/)

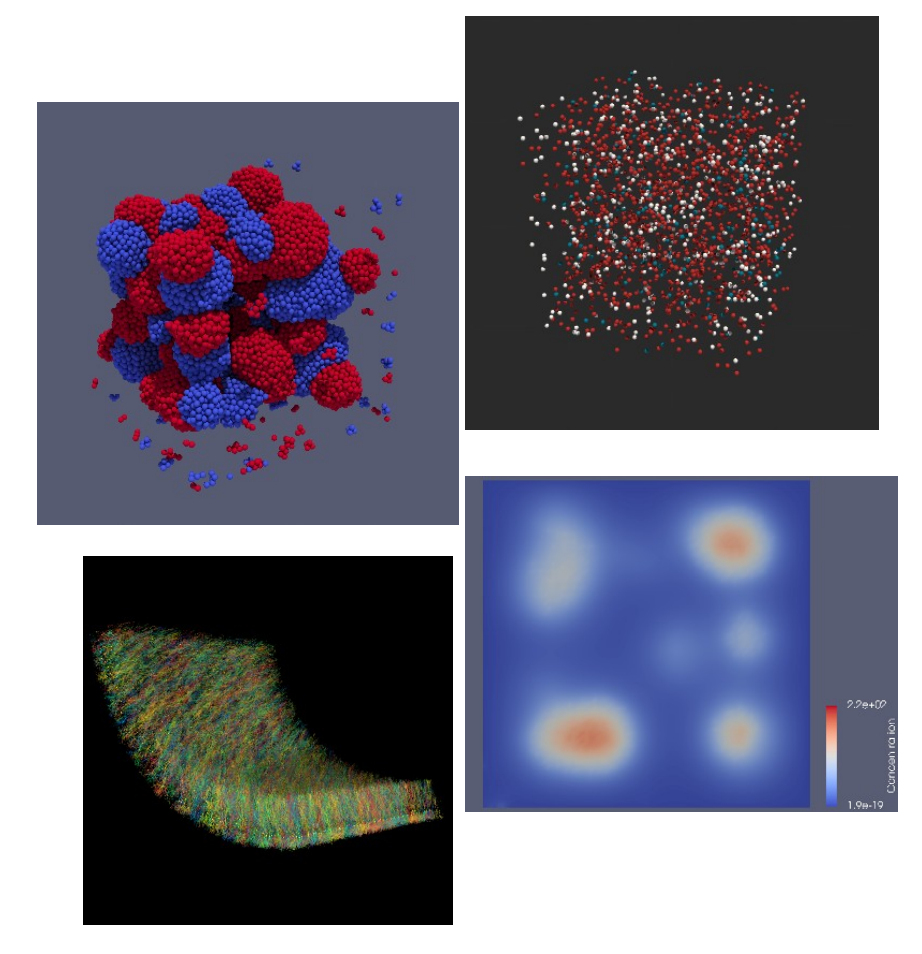

https://doi.org/10.1101/2020.06.08.139949

## **Accelerating BioDynaMo with GPUs**

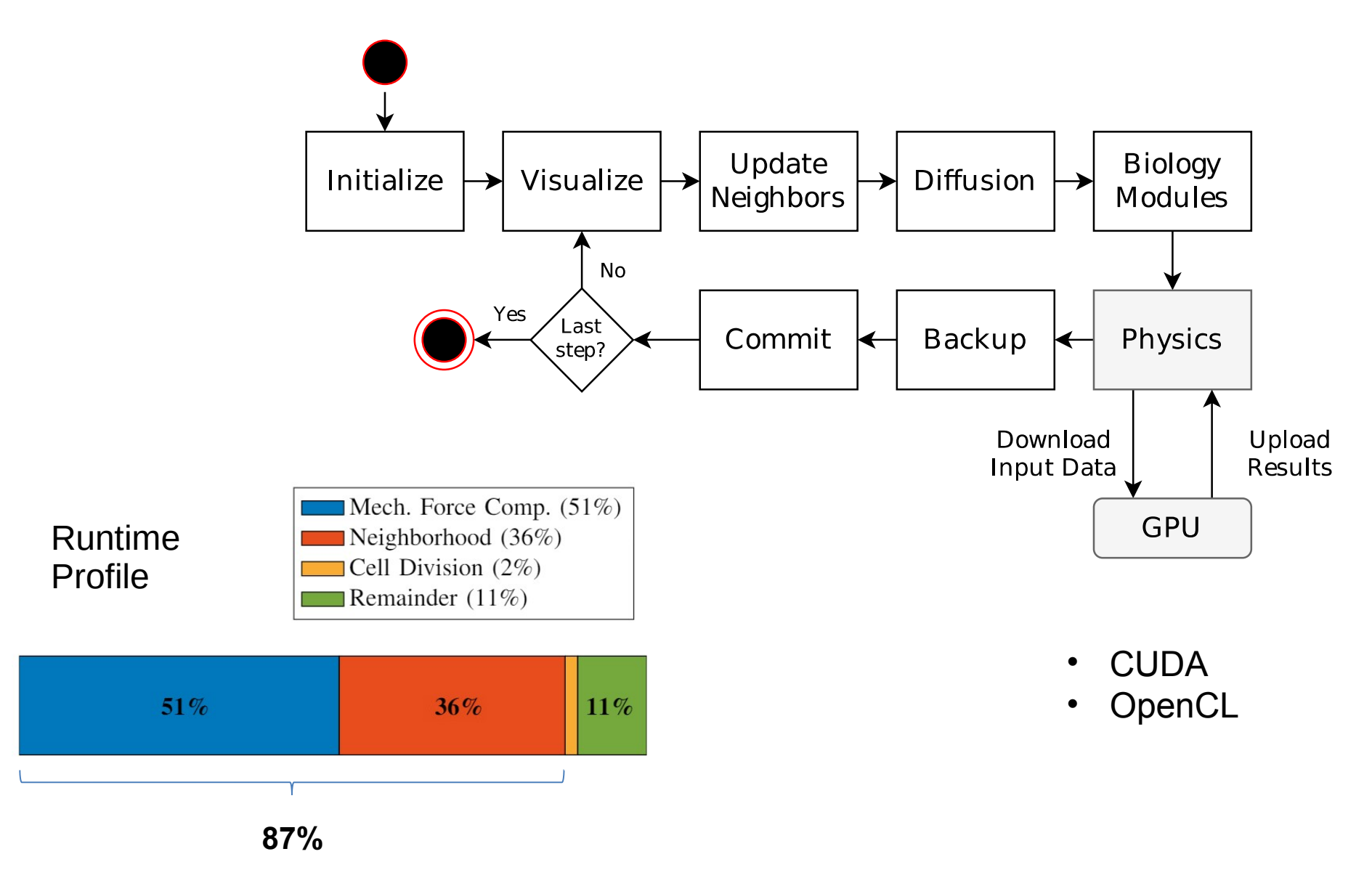

#### **Accelerating BioDynaMo with GPUs**

GPU: Nvidia GTX1080 Ti

 $11111$ 

 $10<sup>3</sup>$ 

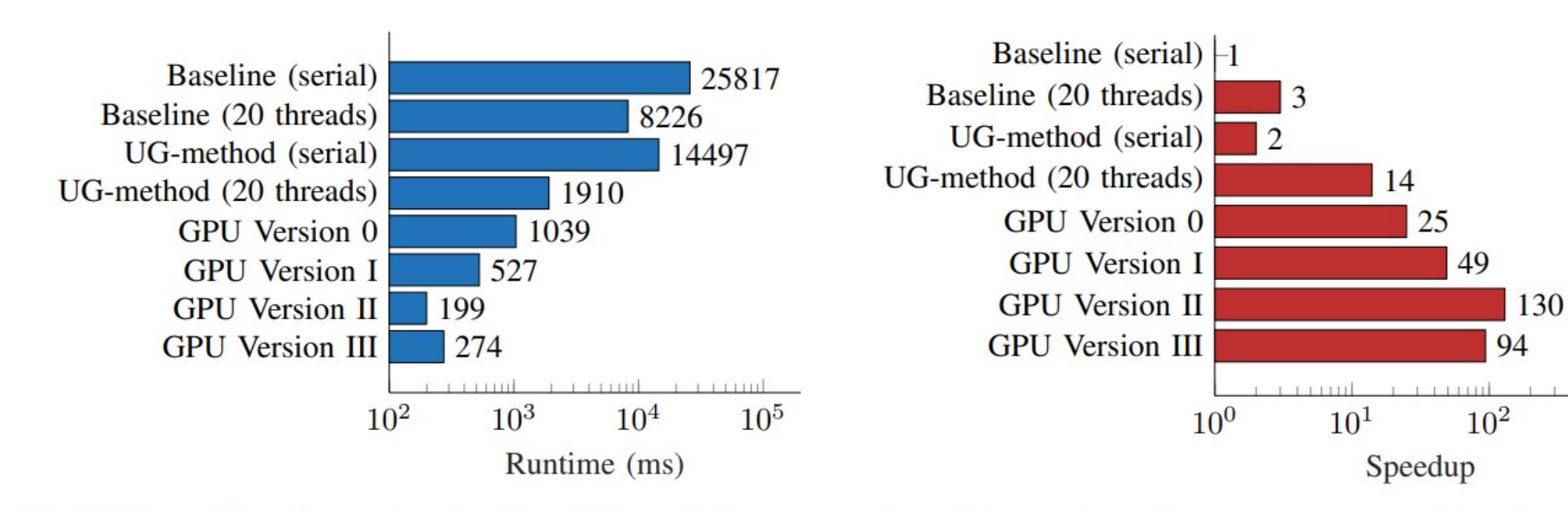

Fig. 8: The runtime for various implementations of the mechanical interaction operation running benchmark A. The GPU results are obtained from the CUDA runtime on system A.

Fig. 9: The speedup with respect to the serial baseline version as obtained with benchmark A. The GPU results are obtained from the CUDA runtime on system A.

# **Intel Integrated GPU**

Intel Graphics Technology (GT) : Integrated GPUs!

- CPU and GPU on same die
- Share same DRAM
- Often less powerful than dedicated GPUs
- Supports OpenCL for programming the GPU

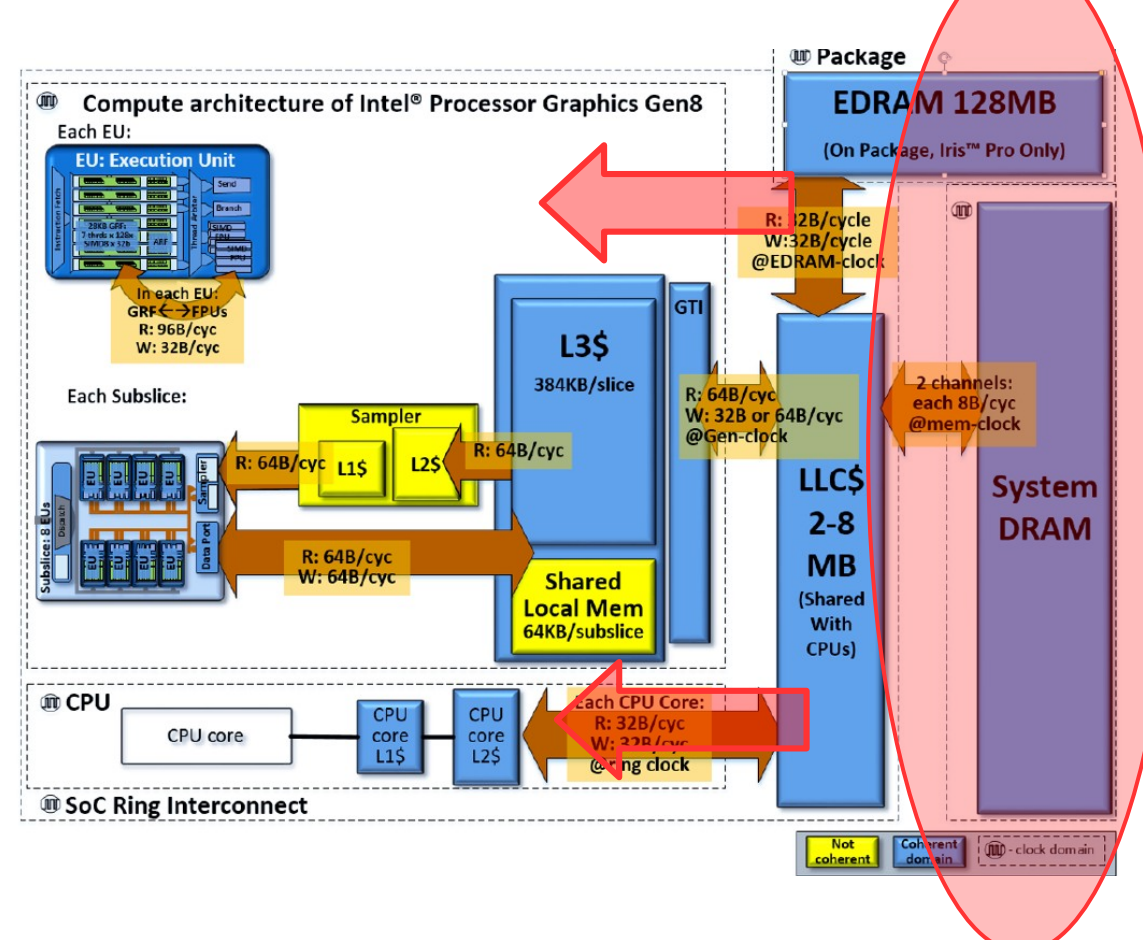

#### **OpenCL: Open Computing Language**

➢ Framework to program on heterogeneous platform (CPU, GPU, DSP, FPGA…)

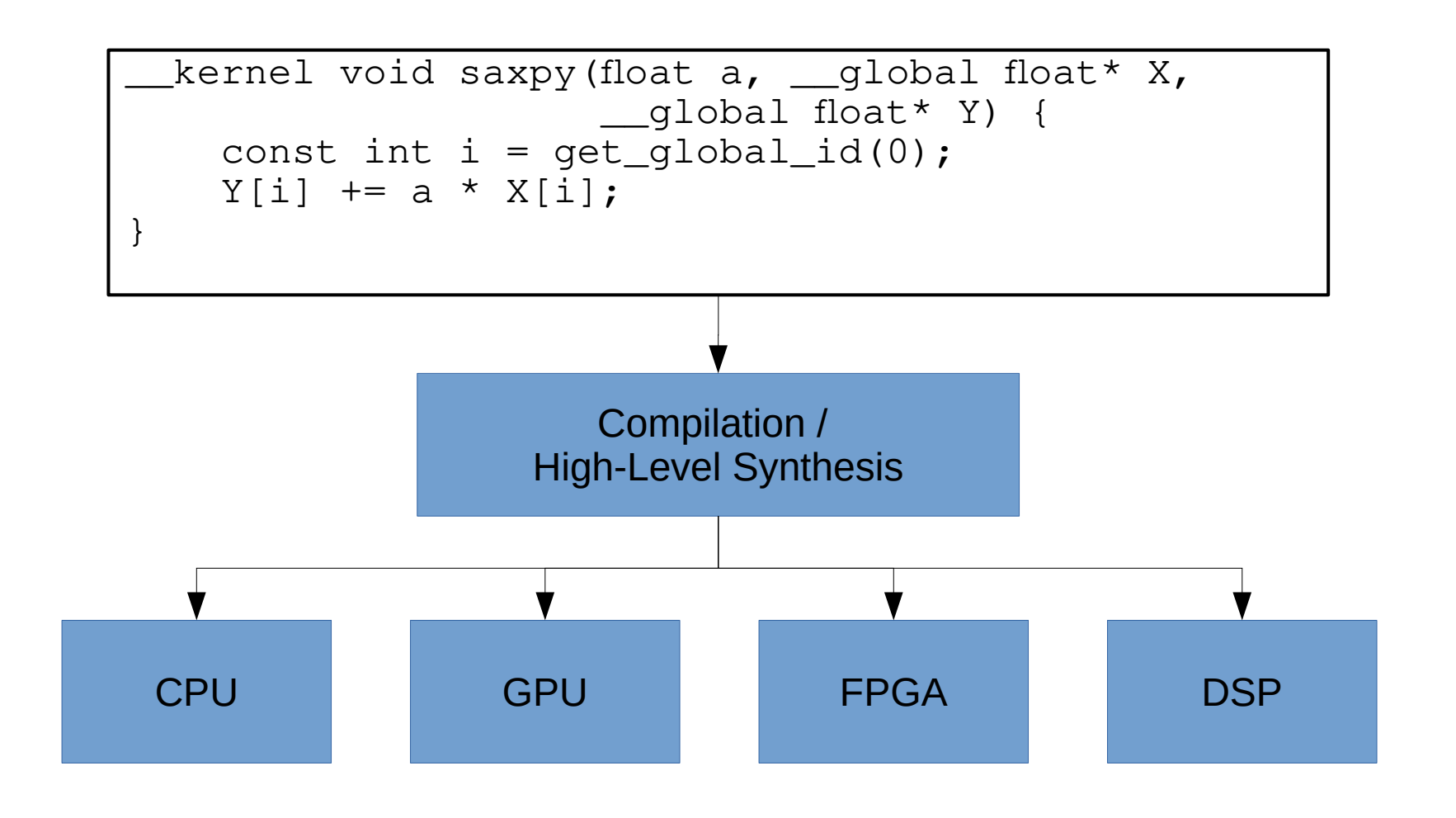

#### **OpenCL: Open Computing Language**

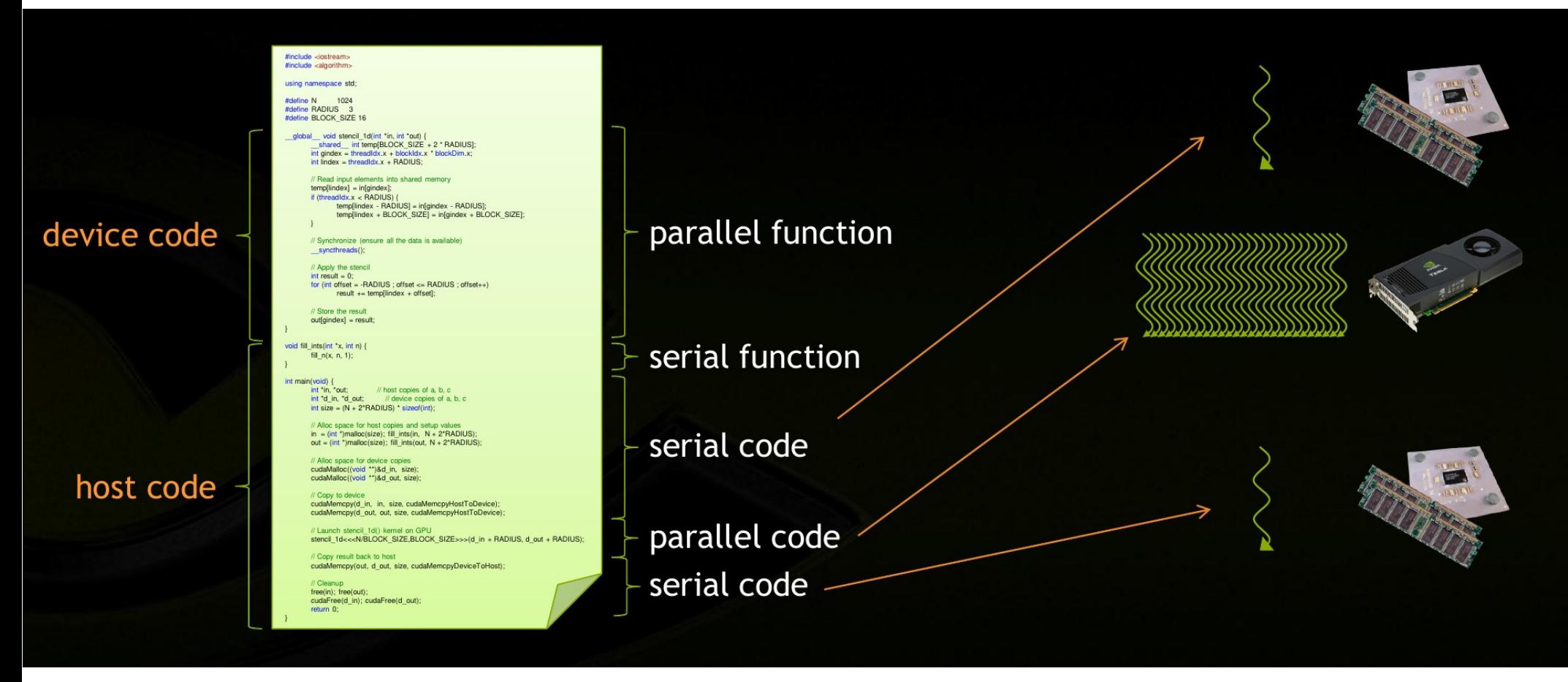

Source: https://www.nvidia.com/docs/IO/116711/sc11-cuda-c-basics.pdf

If you look closely this is CUDA, but it's conceptually the same as OpenCL

## **Saxpy on GPU**

*...with OpenCL*

 $z = ax + y$ 

x,y,z: vector a : scalar

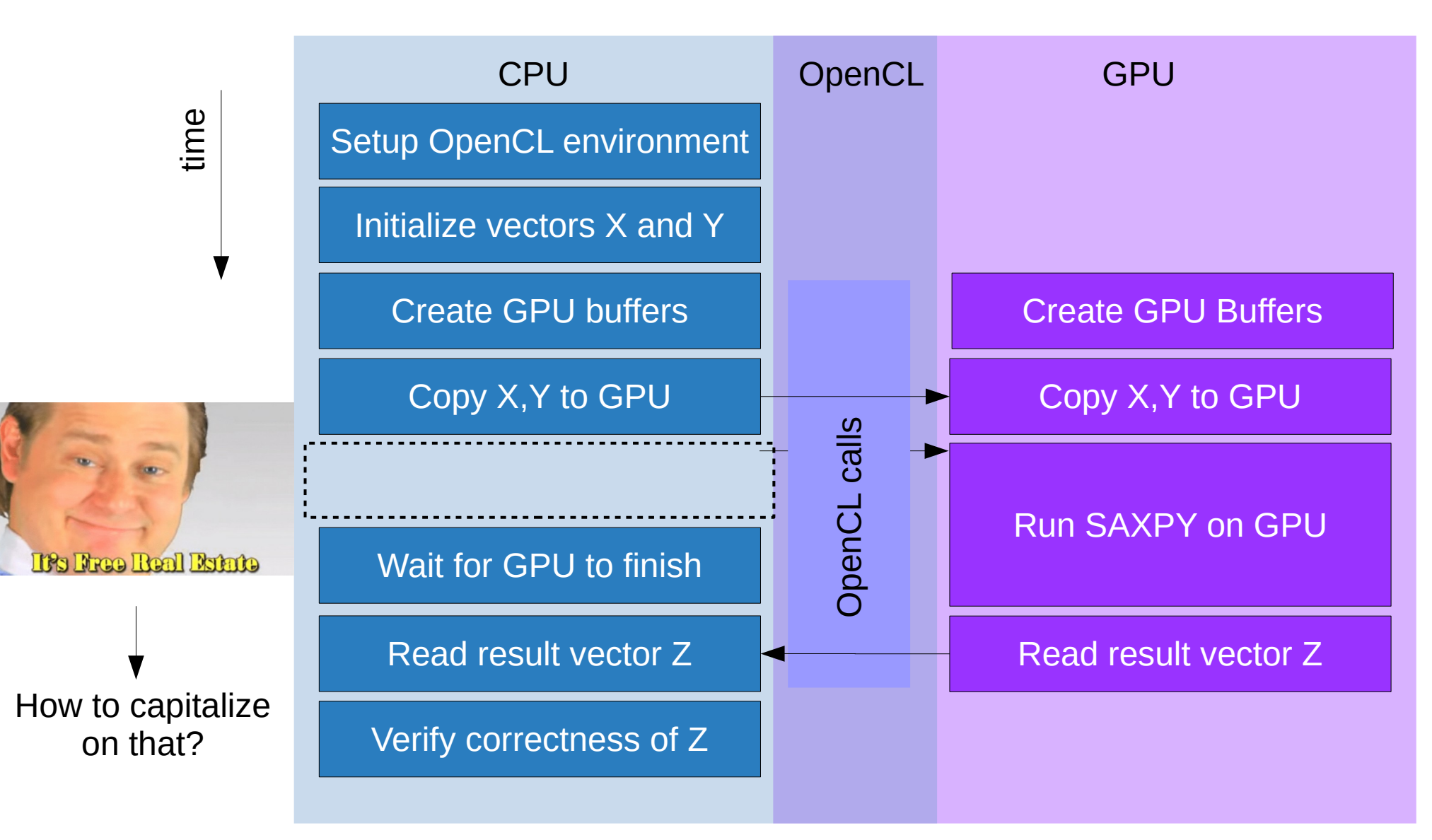

## **How to improve?**

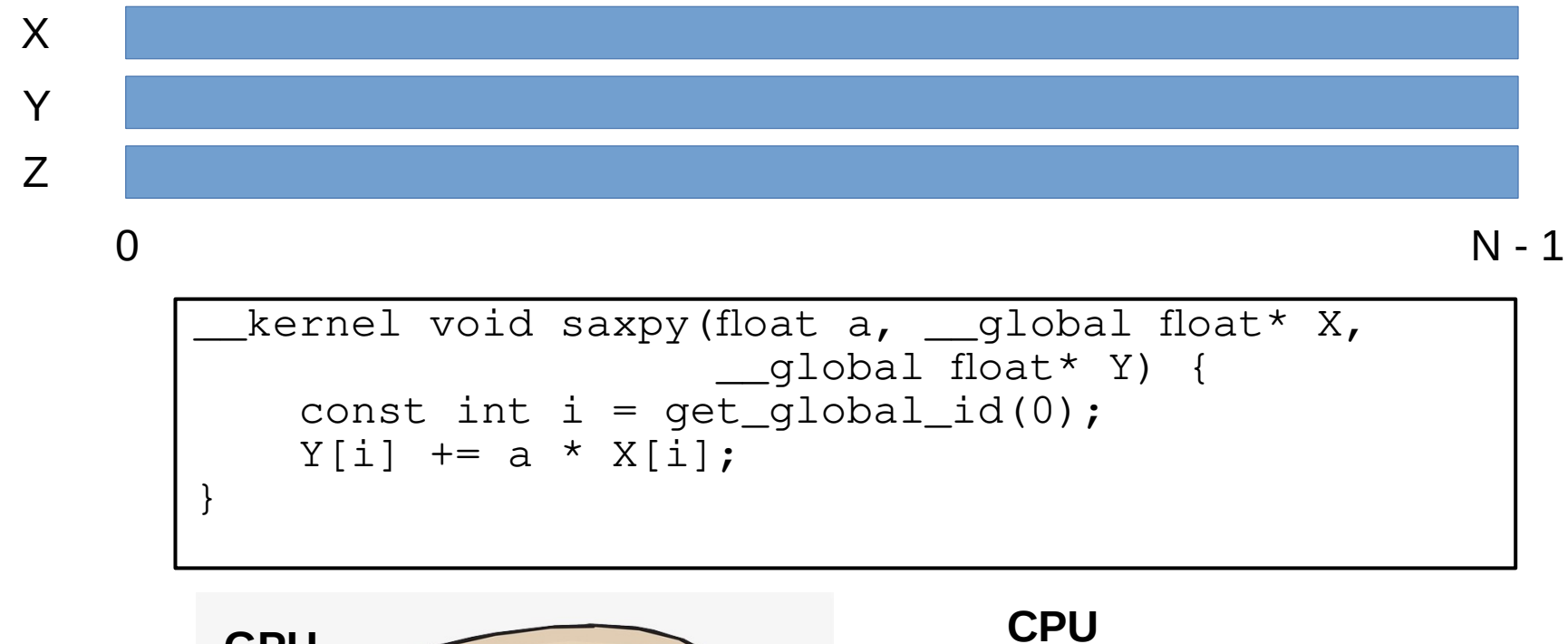

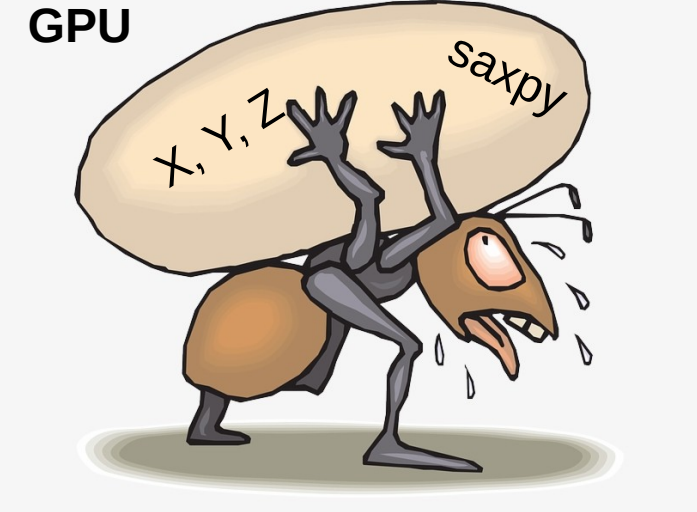

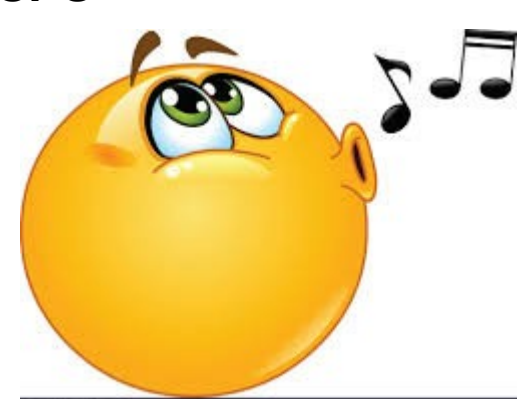

## **On My Machine**

ahmad@ahmad:~/saxpy-benchmark/src\$ ./saxpy ocl1 Platform "Intel(R) OpenCL". Devices:

- [gpu ] Intel(R) Corporation: Intel(R) HD Graphics (Max compute units: 23, max work group size: 256)
- [cpu ] Intel(R) Corporation: Intel(R) Core(TM) i7-7 (Max compute units: 4, max work group size: 8192)

Using Intel(R) Corporation Intel(R) HD Graphics GPU execution time is: 61.759 ms Errors: 0

ahmad@ahmad:~/saxpy<del>\_benchmark/</del>src\$ ./saxpy cpu N: 67108864 CPU execution time =  $57.8496$  ms Errors: 0

On my machine GPU is about as fast as my CPU for saxpy

## **On Another Machine**

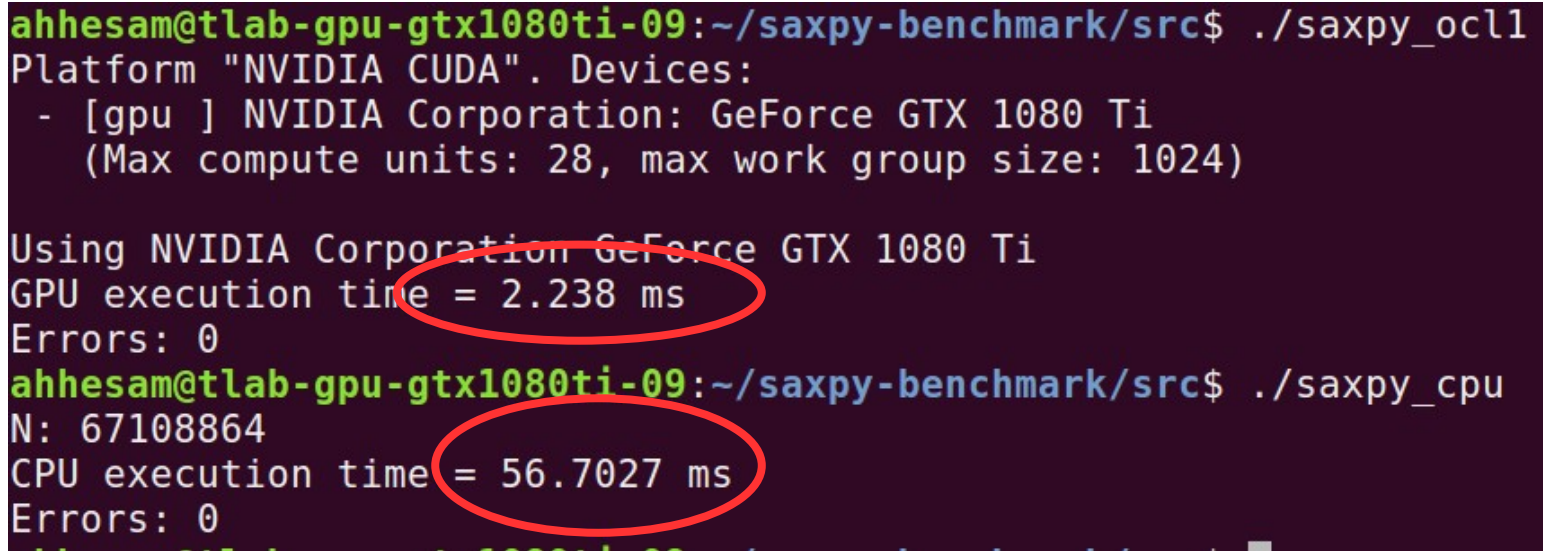

On another machine the GPU is much faster than the CPU for saxpy

### **Heterogeneous Execution**

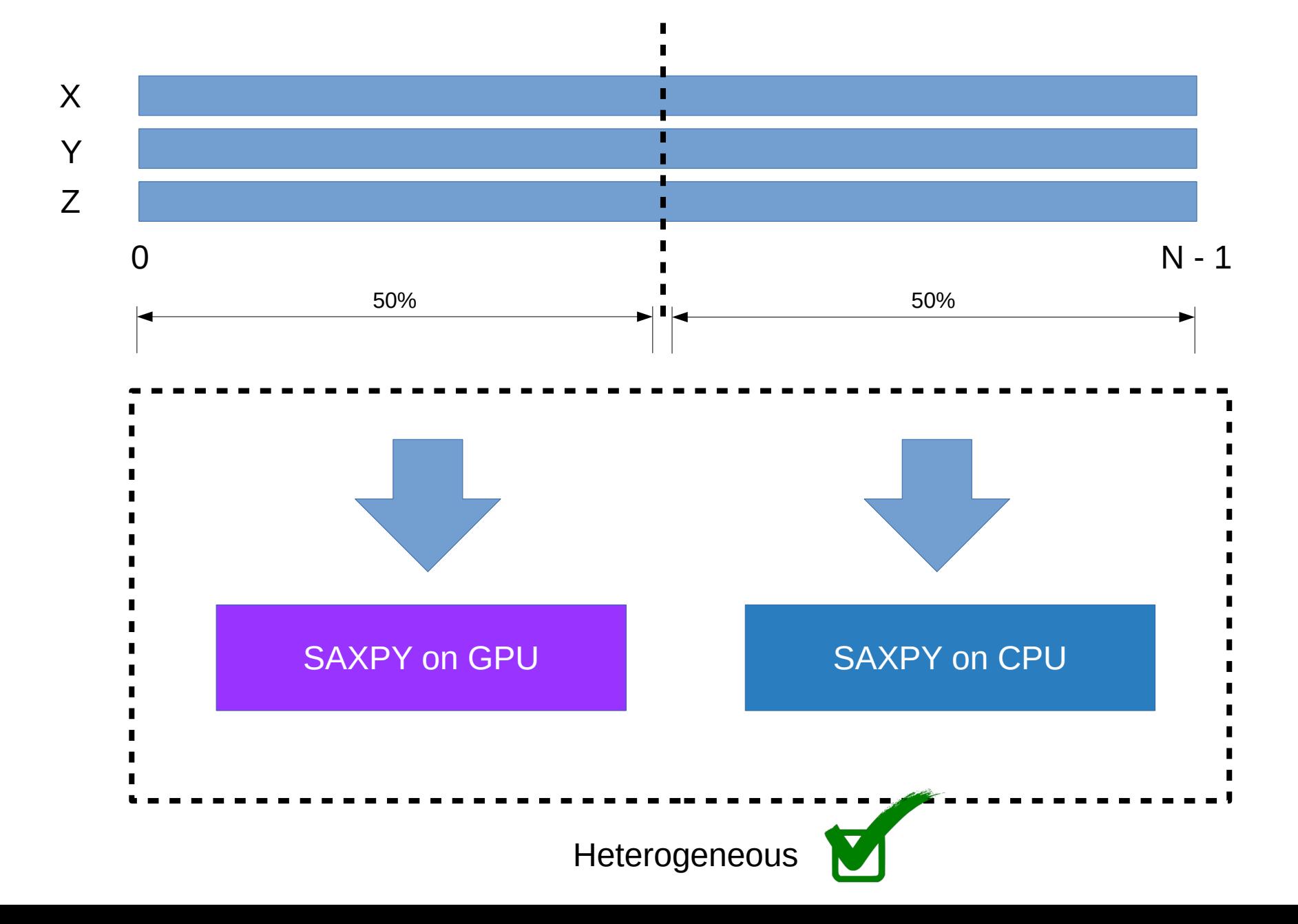

### **I want you to observe:**

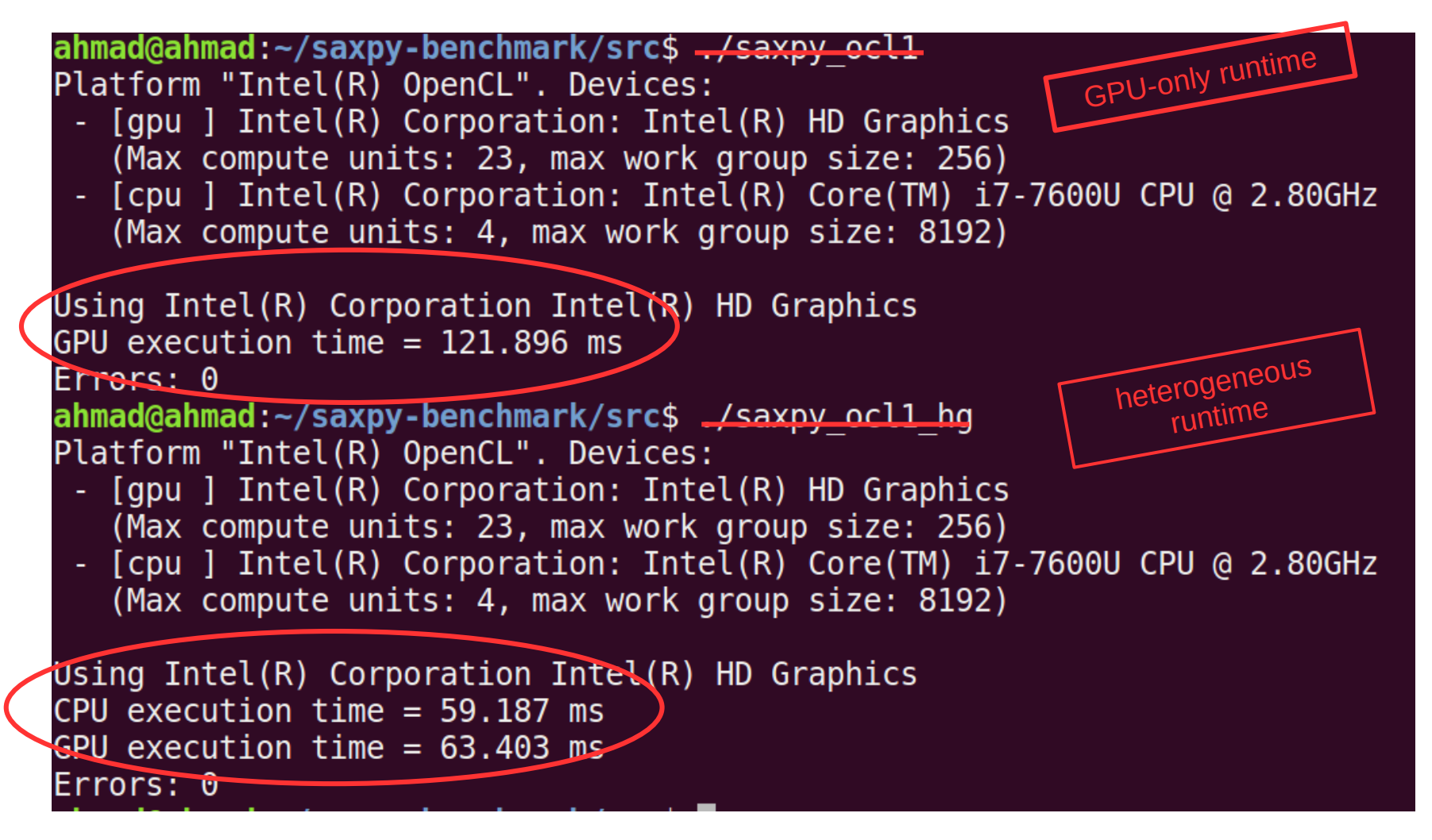

And no, this is not a valid solution:

```
cout \ll "CPU execution time = 59.187 ms" \ll endl;
cout \ll "GPU execution time = 63.403 ms" \ll endl:
```
# **Operating System Survey**

Quite a spread usage of operating systems

~75% managed to get it to work

#### **Why does the OS even matter?**

- **Mac OS**: the only OS that comes with OpenCL pre-installed
- **Linux**: does not come with OCL pre-installed
- **Windows**: Virtual environment cuts off access to (integrated) GPU
	- Upcoming support for native Linux subsystem
	- Possible to run natively, but not tested!

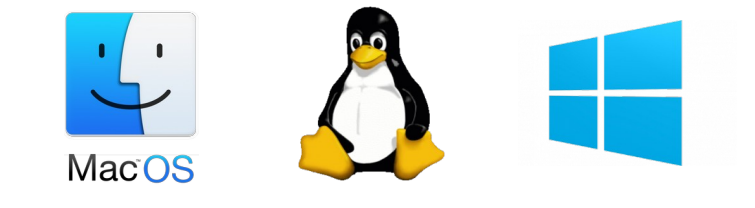

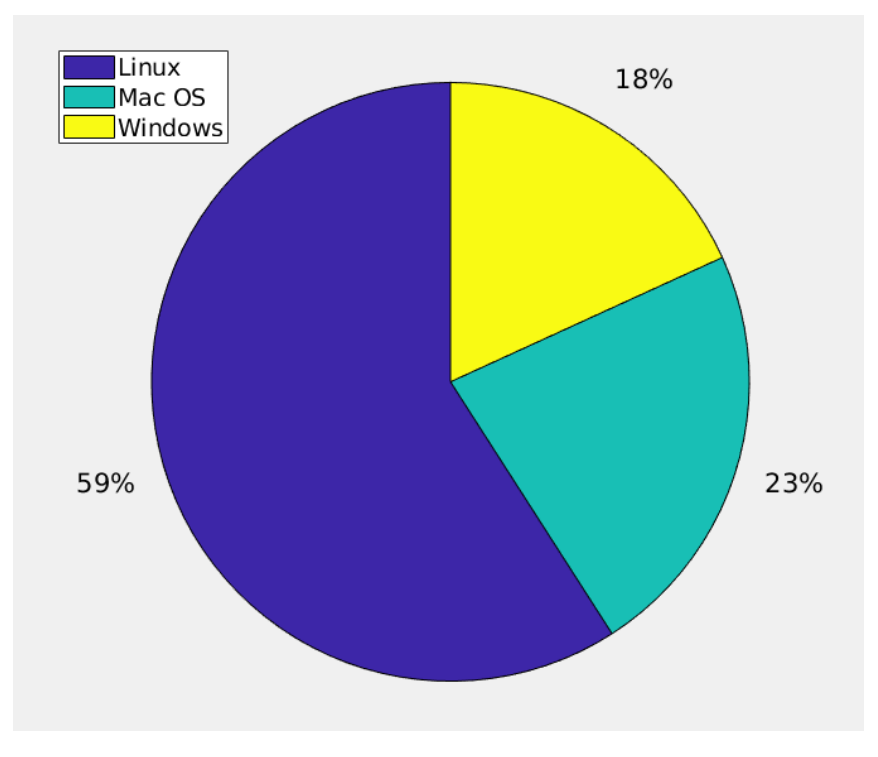

OSs of Summer Students 2019

# **Hands-On Session**

#### **Current setup**

- **OS X:** run natively
- **Linux:** run in Docker container (useful commands in the course materials!)
- **Windows**: look for someone with Linux / OSX or run natively if you dare...

NB: Make sure the source files are up to date!

**Linux: docker pull ahesam/intro-gpu OS X : git pull**

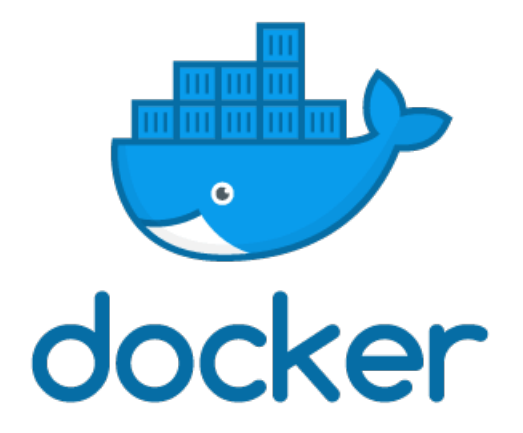

Code available at (already in docker container):

<https://github.com/Senui/saxpy-benchmark/>

(forked repo)

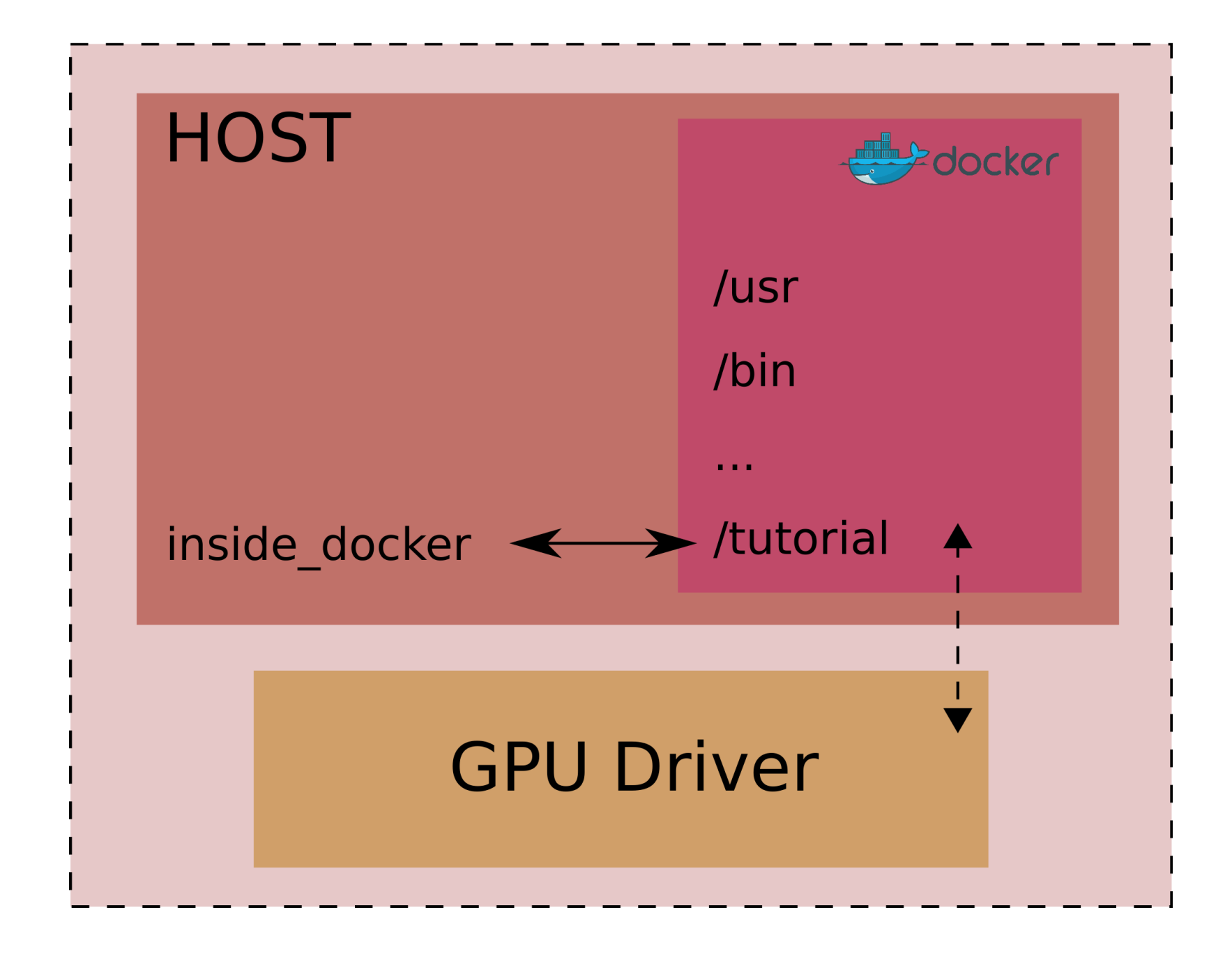

#### Demo Docker setup

## **Hands-On Session**

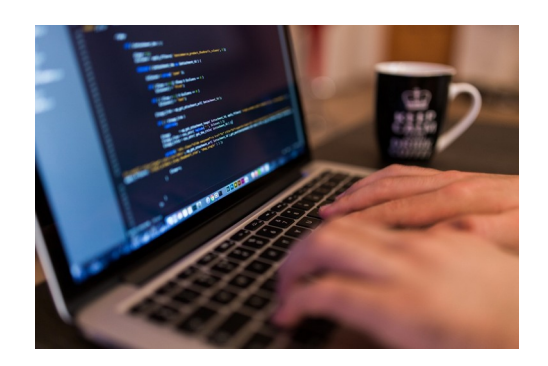

**Go through the code and understand it by reading the comments:**

saxpy-benchmark/src/saxpy\_ocl1\_hg.cpp

#### **OpenCL API: https://github.khronos.org/OpenCL-CLHPP/**

#### **Exercise: Heterogeneous Runtime**

Edit the file such that:

- Half of the computation on GPU
- Other half on CPU
- Add timer for CPU execution (GPU timer already there)
- Error stays 0

#### **Follow-up exercise (if time permits):**

Profile the time it takes for data transfers (CPU  $\rightarrow$  GPU, and GPU  $\rightarrow$  CPU), And compare them against the execution times

Q: Are they what you expect? Why (not)?

- Q: How could you effectively 'hide' the data transfers?
- Q: How would your observations differ with a dedicated GPU?

# **Useful Commands**

 $\bullet$  The source files can be found in:

saxpy-benchmark/src

- You will only need to edit: saxpy\_ocl1\_hg.cpp
- To compile your program simply run  $_{\text{make}}$
- To run your program run:

./saxpy\_ocl1\_hg in the src directory

### QUESTIONS?

## **Problems**

#### ➢ ERROR: clGetPlatformIDs(code: -1001)

➢ Most likely because you have an older Intel CPU that is not supported with OpenCL

#### Is development for Ivy Bridge architecture going to start soon? #128

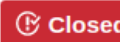

 $\Theta$  Closed ivanmierner opened this issue on Feb 9  $\cdot$  2 comments

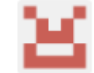

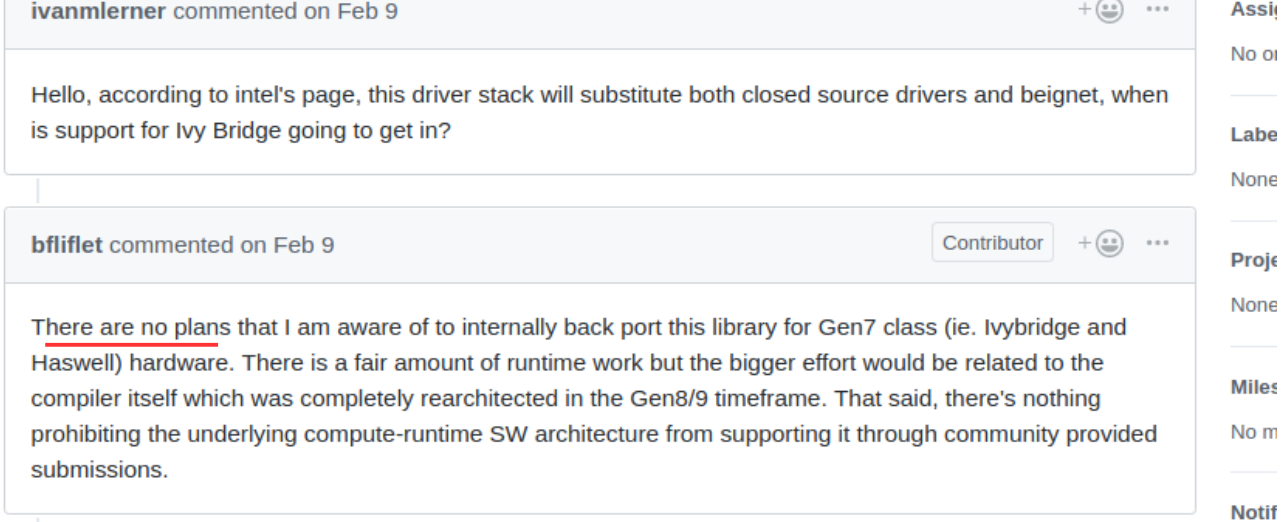